RIMS (Research Information Management System) - www.rims.auckland.ac.nz **Search for a record to view, edit or delete** 

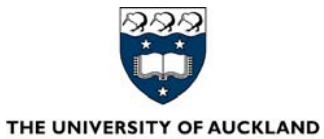

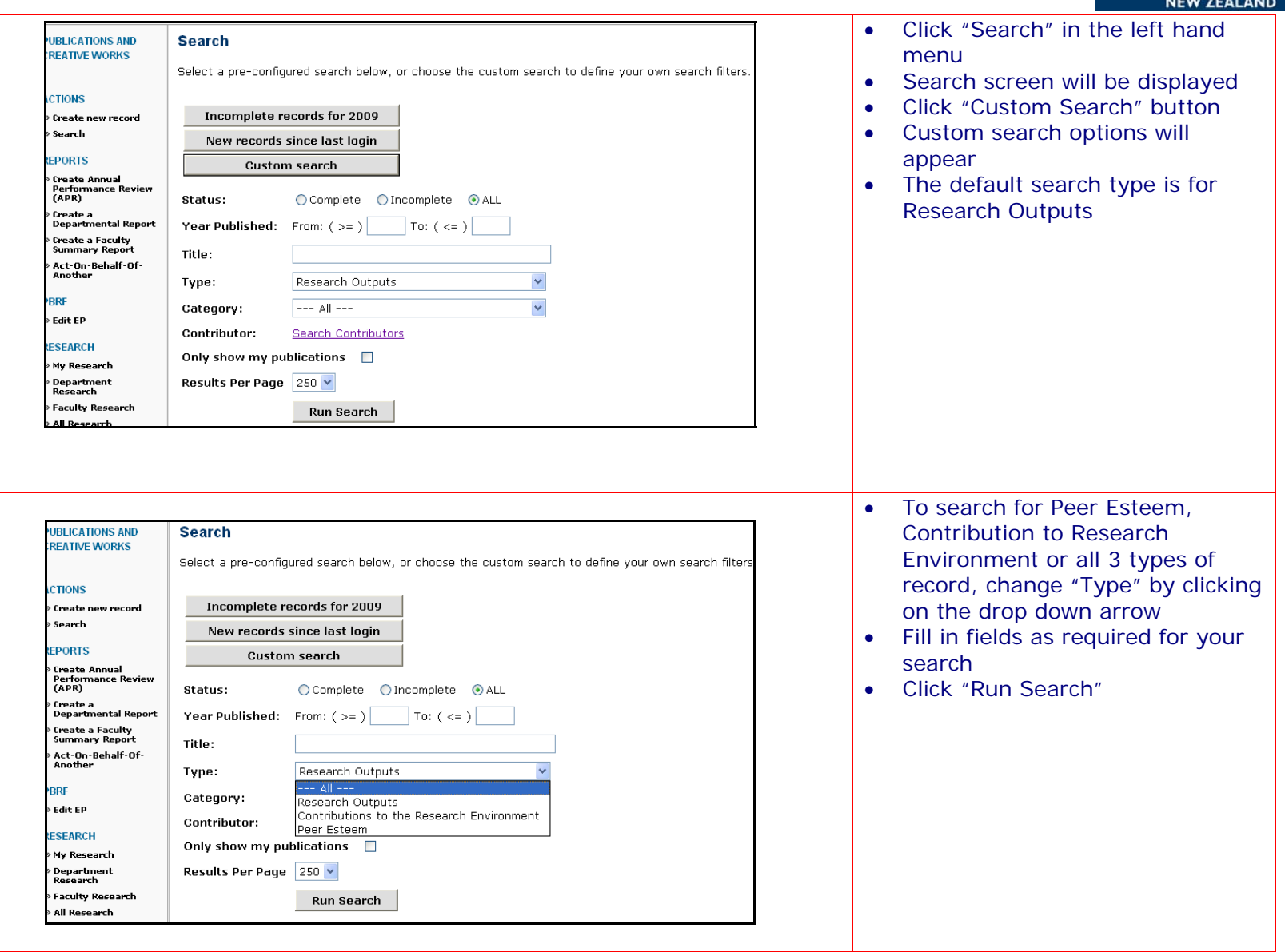